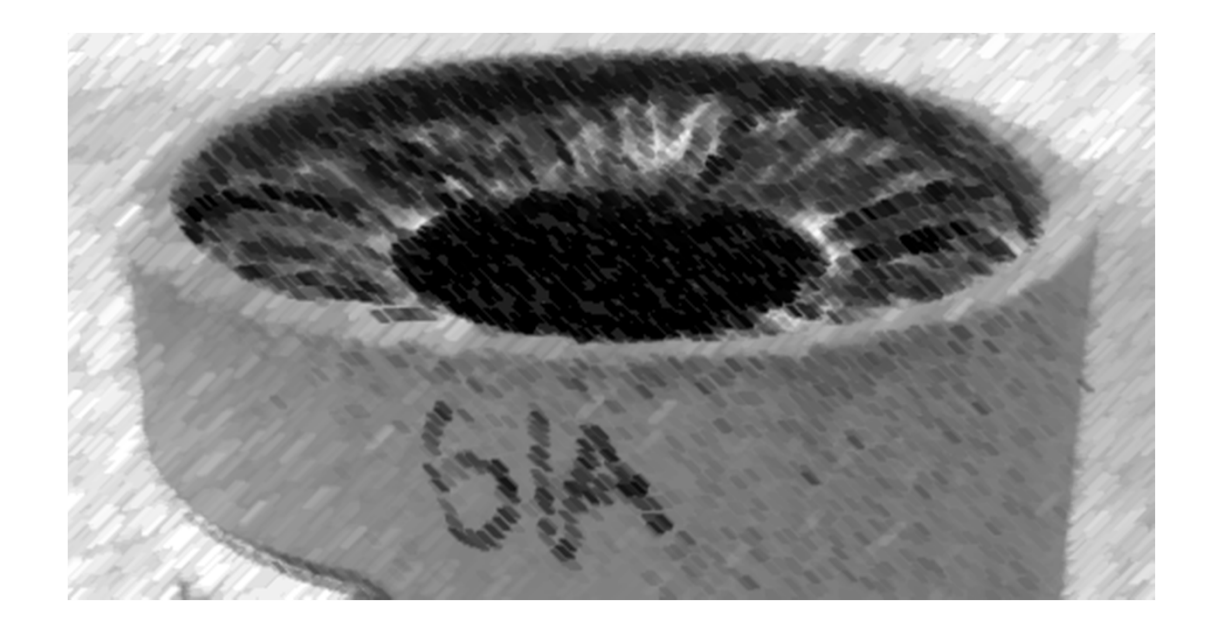

# CS61A Lecture 24

## Amir Kamil and Hamilton Nguyen UC Berkeley March 18, 2013

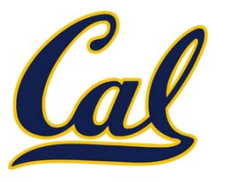

□ Ants project due tonight

#### HW8 due Wednesday at 7pm

#### □ Midterm 2 Thursday at 7pm  $\square$  See course website for more information

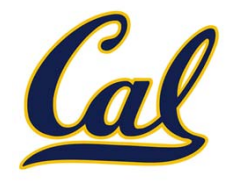

A tuple can contain another tuple as an element.

Pairs are sufficient to represent sequences.

Recursive list representation of the sequence 1, 2, 3, 4:

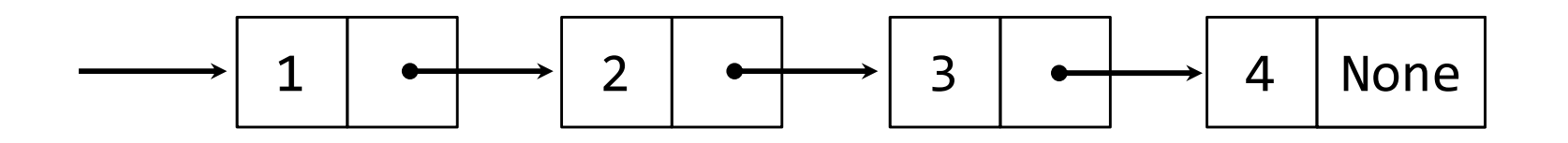

Recursive lists are recursive: the rest of the list is <sup>a</sup> list.

Nested pairs (old): (1, (2, (3, (4, None))))

Rlist(1, Rlist(2, Rlist(3, Rlist(4)))) Rlist class (new):

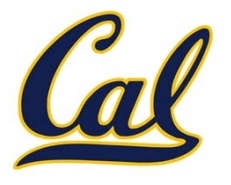

Methods can be recursive as well!

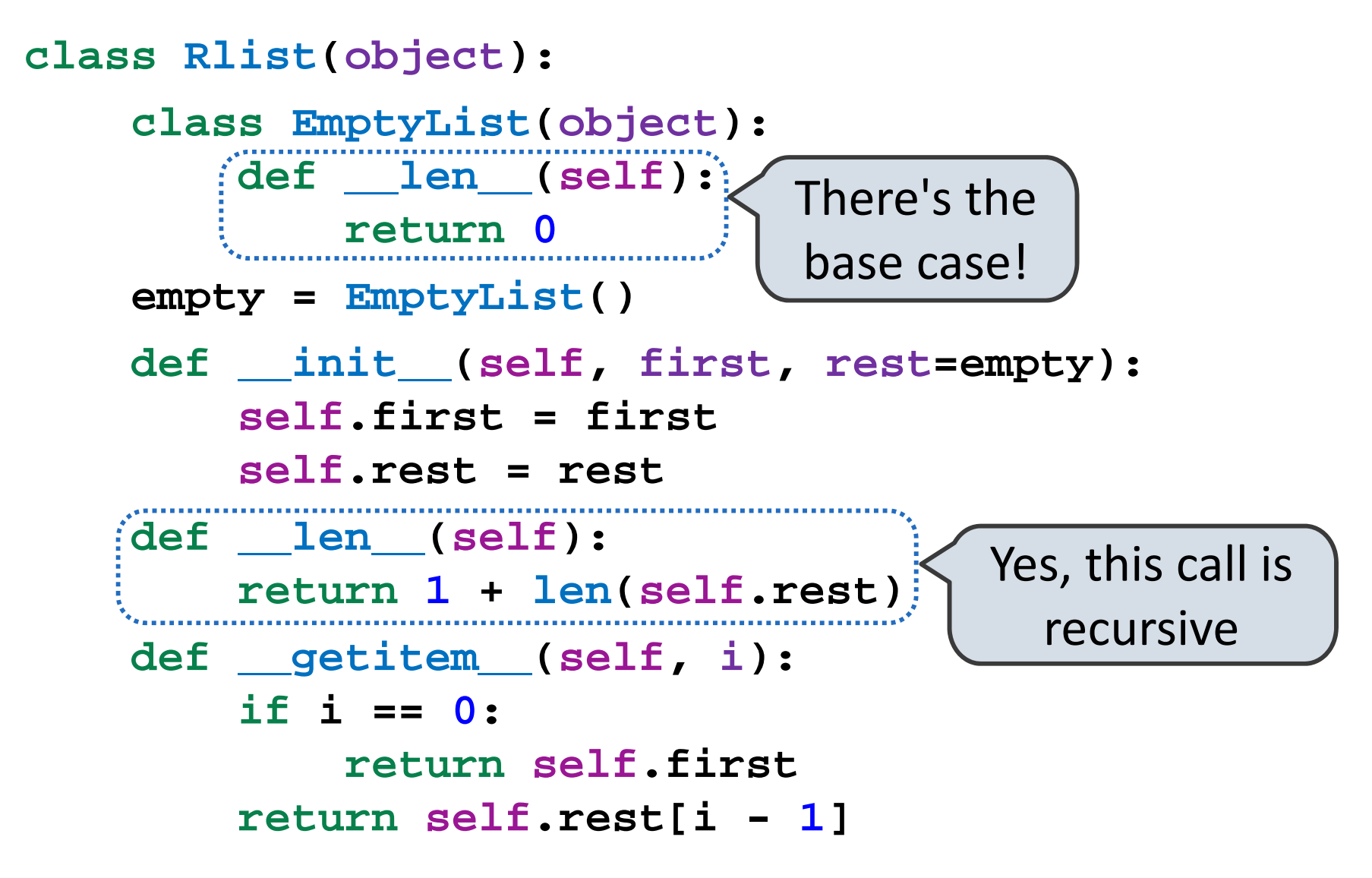

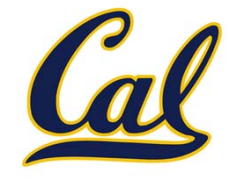

Recursive list processing almost always involves <sup>a</sup> recursive call on the rest of the list.

```
>>> s = Rlist(1, Rlist(2, Rlist(3)))
 >>> s.rest
Rlist(2, Rlist(3))
 >>> extend_rlist(s.rest, s)
Rlist(2, Rlist(3, Rlist(1, Rlist(2, Rlist(3)))))
def extend_rlist(s1, s2):
    if s1 is Rlist.empty:
        return s2
    return Rlist(s1.first, extend_rlist(s1.rest, s2))
```
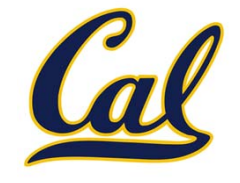

We want operations on <sup>a</sup> whole list, not an element at <sup>a</sup> time.

```
def map_rlist(s, fn):
    if s is Rlist.empty:
        return s
    return Rlist(fn(s.first), map_rlist(s.rest, fn))
def filter_rlist(s, fn):
    if s is Rlist.empty:
        return s
    rest = filter_rlist(s.rest, fn)
    if fn(s.first):
        return Rlist(s.first, rest)
    return rest
```
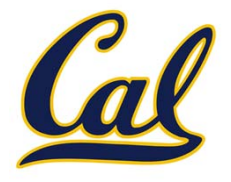

Nested Sequences are Hierarchical Structures.

 $((1, 2), (3, 4), 5)$ 

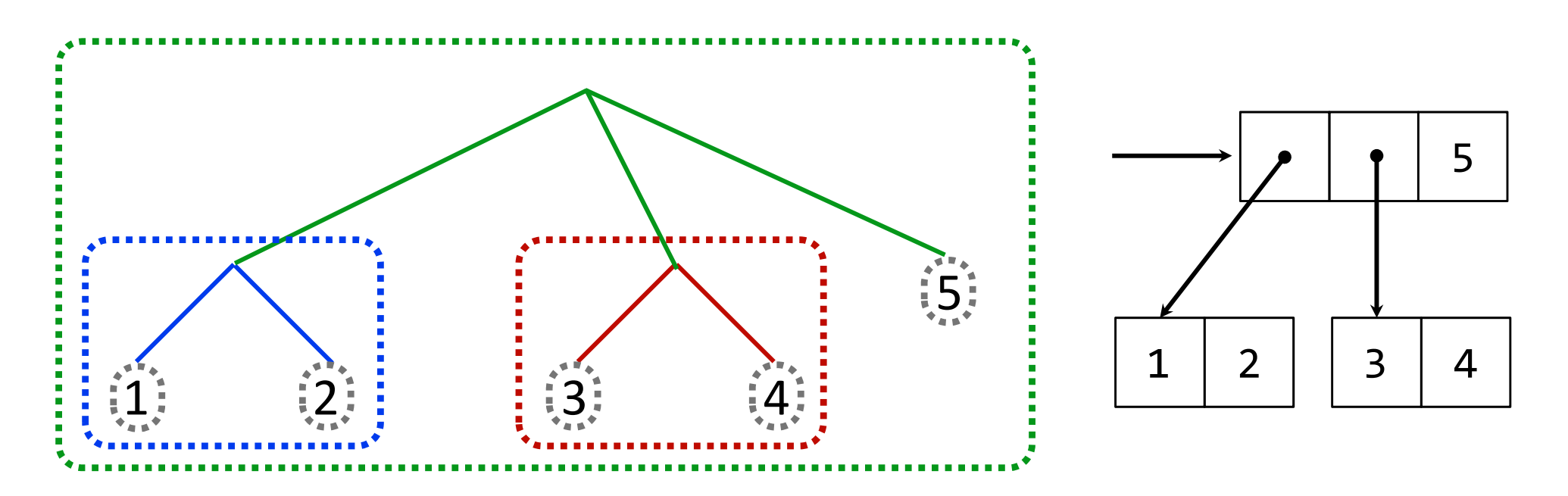

*In every tree, <sup>a</sup> vast forest*

Example: http://goo.gl/0h6n5

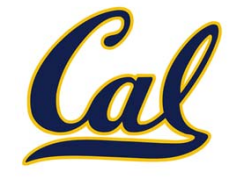

Tree operations typically make recursive calls on branches

```
def count_leaves(tree):
    if type(tree) != tuple:
        return 1
    return sum(map(count_leaves, tree))
def map_tree(tree, fn):
    if type(tree) != tuple:
```
**return fn(tree) return tuple(map\_tree(branch, fn)**

**for branch in tree)**

#### Trees with Internal Node Values

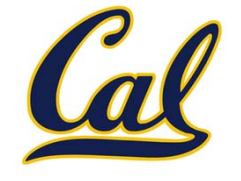

Trees can have values at internal nodes as well as their leaves.

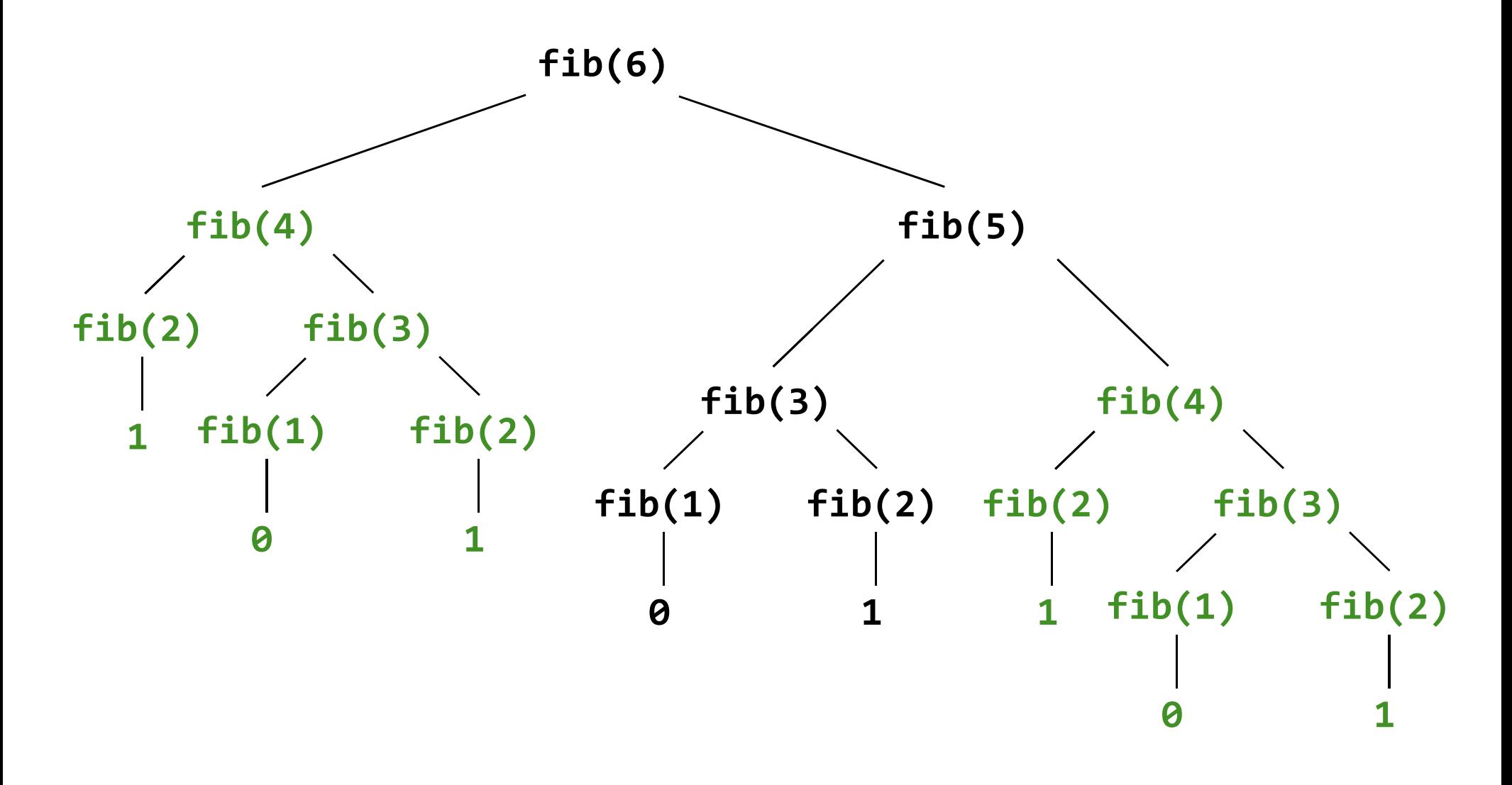

Implementations of the same functional abstraction can require different amounts of time to compute their result.

```
 count_factors(n): Time (remainders)
def count factors(n):
    factors = 0for k in range(1, n + 1):
                                                        \, nif n % k == 0:
             factors += 1return factors
    sqrt_n = sqrt(n)
    k, factors = 1, 0
    while k < sqrt_n:
         if n % k == 0:
             factors += 2k += 1if k * k == n:
         factors += 1return factors
```
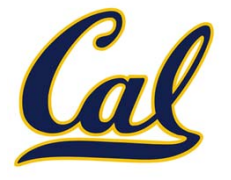

A method for bounding the resources used by <sup>a</sup> function as the "size" of <sup>a</sup> problem increases

*n*: size of the problem

*R(n)*: Measurement of some resource used (time or space)

$$
R(n) = \Theta(f(n))
$$

means that there are positive constants *k1* and *k2* such that

$$
k_1 \cdot f(n) \le R(n) \le k_2 \cdot f(n)
$$

for sufficiently large values of *<sup>n</sup>*.

# Constant Time:

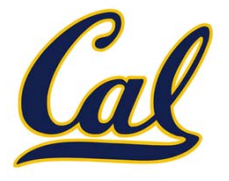

Time does **not** depend on input size.

```
def is_even(n):
    return n % 2 == 0
def foo(n):
    \mathbf{b}az = 7
    if n > 5:
        baz += 5return baz
def g(n):
    return 42
```
## Iteration vs. Tree Recursion (Time)

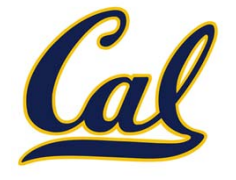

Iterative and recursive implementations are not the same.

```
Time\Theta(n)def fib_iter(n):
    prev, curr = 1, 0
    for _ in range(n - 1):
         prev, curr = curr, prev + curr
    return curr
                                             \Theta(\phi^n)def fib(n):
    if n == 1:
        return 0
    if n == 2:
        return 1
    return fib(n - 2) + fib(n - 1)
```
Next time, we will see how to make recursive version faster.

Implementations of the same functional abstraction can require different amounts of time to compute their result.

```
def count_factors(n):
   factors = 0for k in range(1, n + 1):
        if n % k == 0:
            factors += 1return factors
   sqrt_n = sqrt(n)
   k, factors = 1, 0
```
**while k < sqrt\_n:**

**k += 1**

**if k \* k == n:**

**return factors**

**if n % k == 0:**

**factors += 1**

**factors += 2**

#### **Time**

 $\Theta(n)$ 

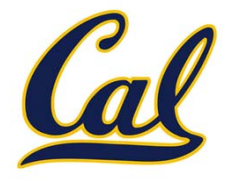

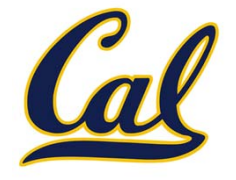

**Goal:** one more multiplication lets us double the problem size.

```
def exp(b, n):
                                                     b^n = \begin{cases} 1 & \text{if } n = 0 \\ b \cdot b^{n-1} & \text{otherwise} \end{cases}if n == 0:
              return 1
       return b * exp(b, n - 1)
                                                    b^n = \begin{cases} 1 & \text{if } n = 0 \\ (b^{\frac{1}{2}n})^2 & \text{if } n \text{ is even} \\ b \cdot b^{n-1} & \text{if } n \text{ is odd} \end{cases}def square(x):
       return x* x
def fast_exp(b, n):
       if n == 0:
              return 1
       elif n % 2 == 0:
              return square(fast_exp(b, n // 2))
      else:return b * fast_exp(b, n - 1)
```
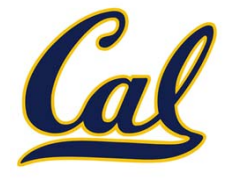

**Goal:** one more multiplication lets us double the problem size.

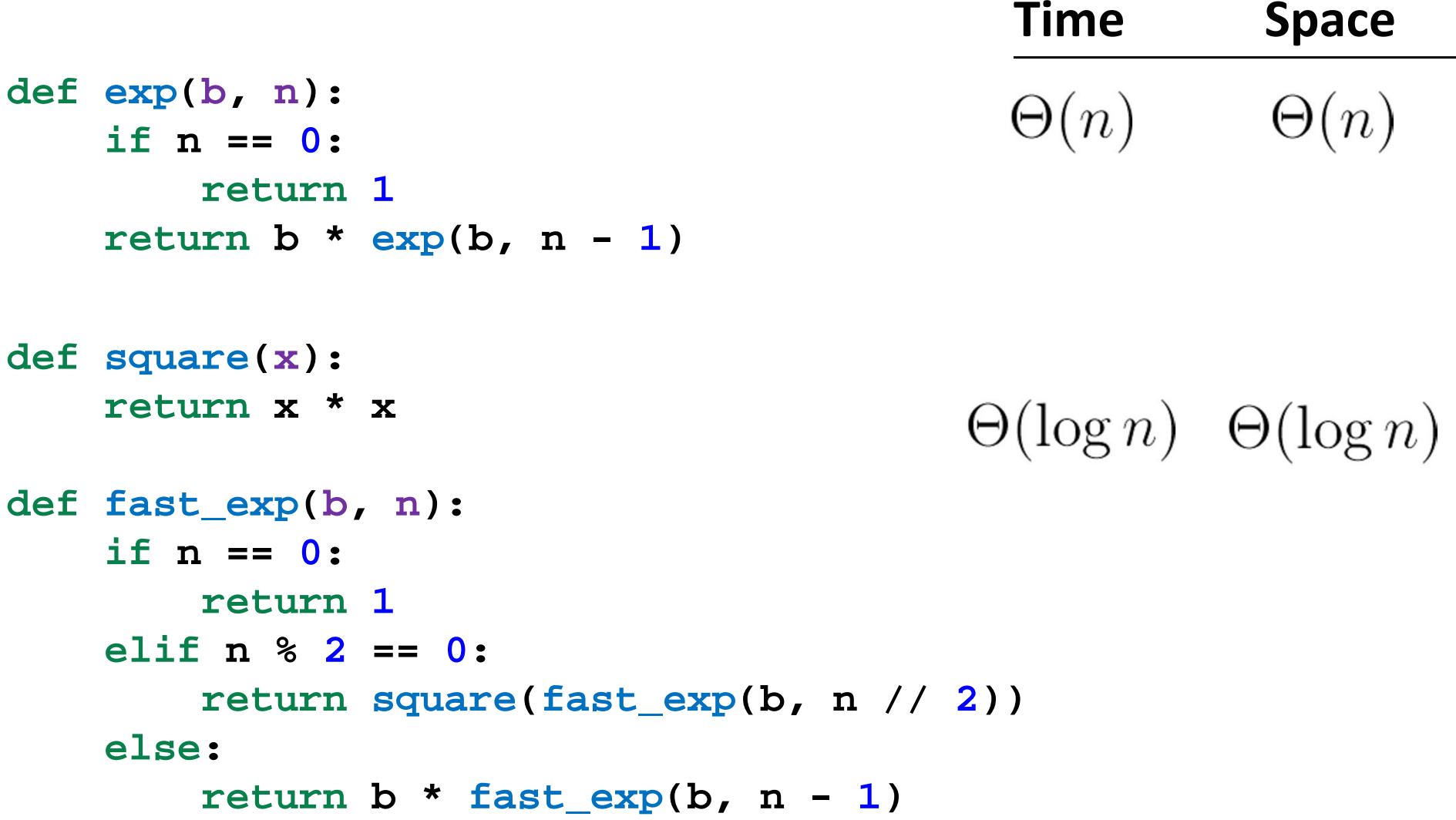

# The Consumption of Space

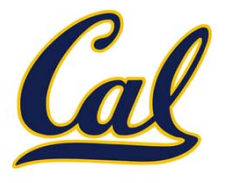

Which environment frames do we need to keep during evaluation?

Each step of evaluation has <sup>a</sup> set of **active** environments.

Values and frames in active environments consume memory.

Memory used for other values and frames can be reclaimed.

#### **Active environments:**

- $\bullet$ Environments for any statements currently being executed
- $\bullet$ **•** Parent environments of functions named in active environments

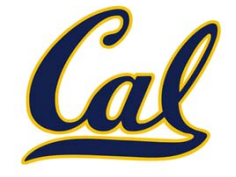

Implementations of the same functional abstraction can require different amounts of time to compute their result.

```
def count_factors(n):
                                           Time Spacefactors = 0\Theta(1)\Theta(n)for k in range(1, n + 1):
        if n % k == 0:
            factors += 1return factors
    sqrt_n = sqrt(n)
                                          \Theta(\sqrt{n}) \Theta(1)k, factors = 1, 0
    while k < sqrt_n:
        if n % k == 0:
            factors += 2k += 1if k * k == n:
        factors += 1return factors
```
#### Fibonacci Memory Consumption

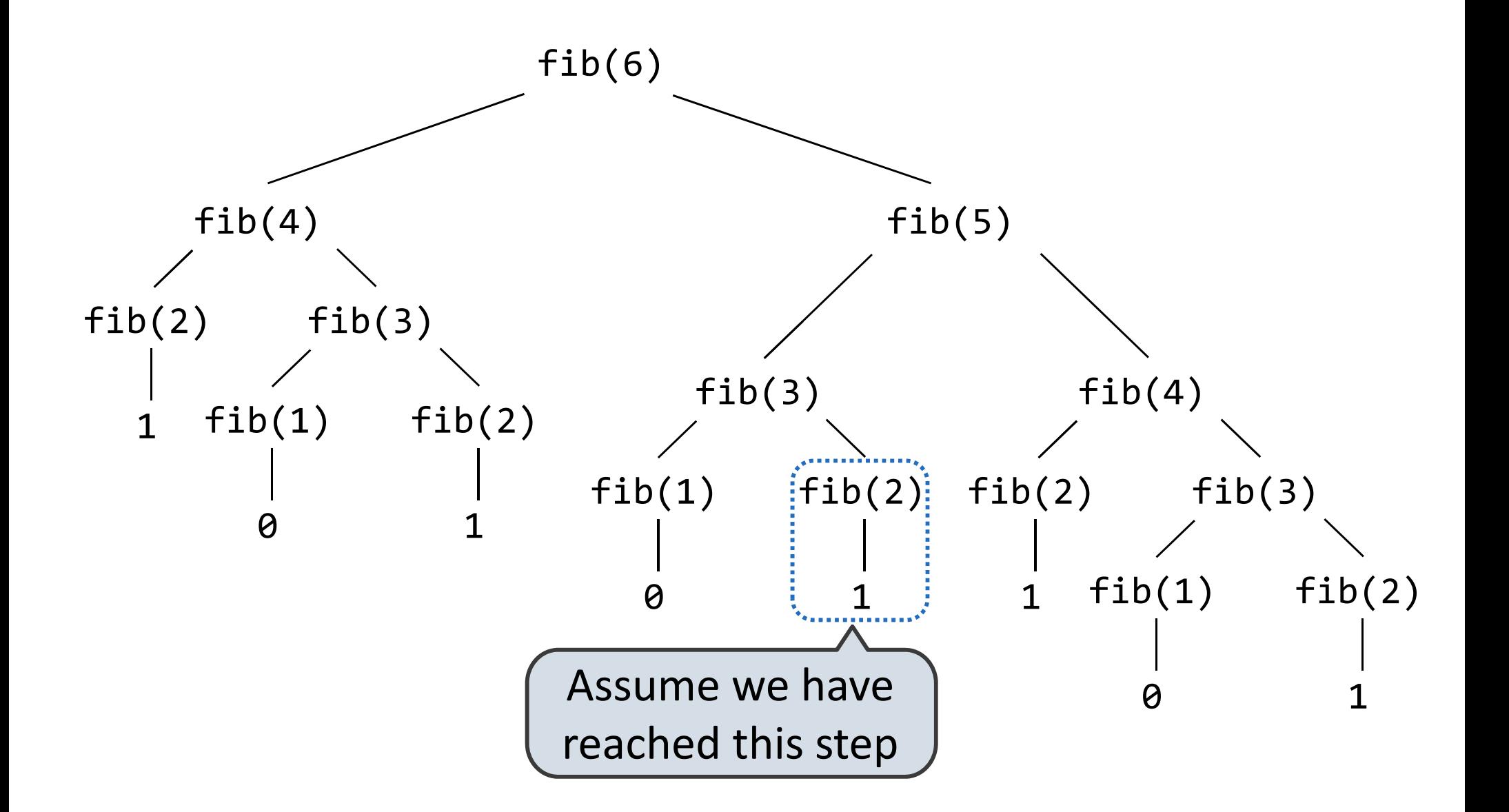

#### Fibonacci Memory Consumption

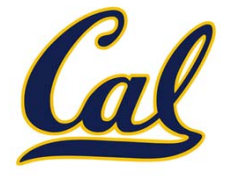

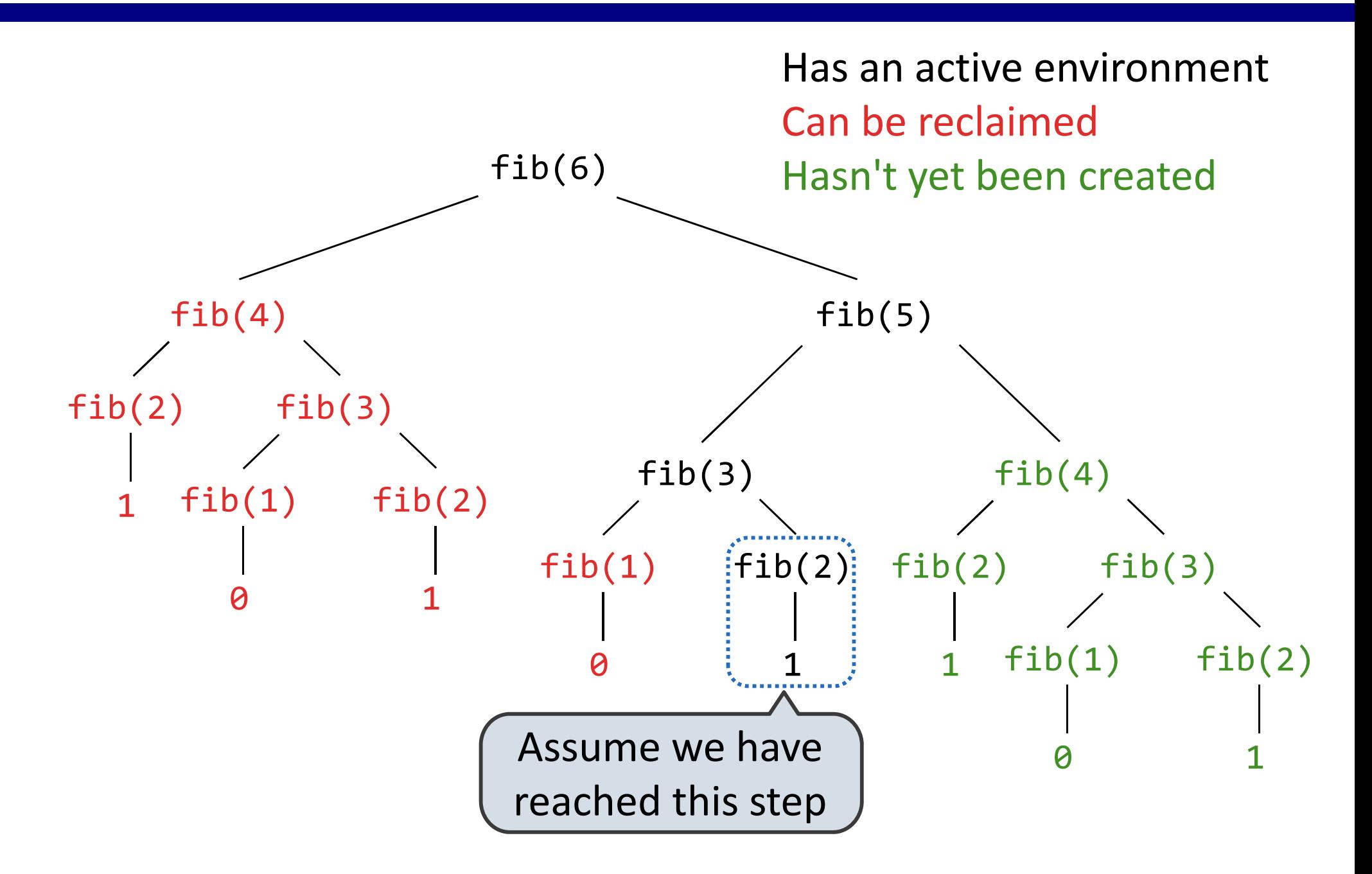

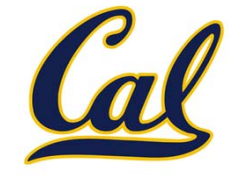

Iterative and recursive implementations are not the same.

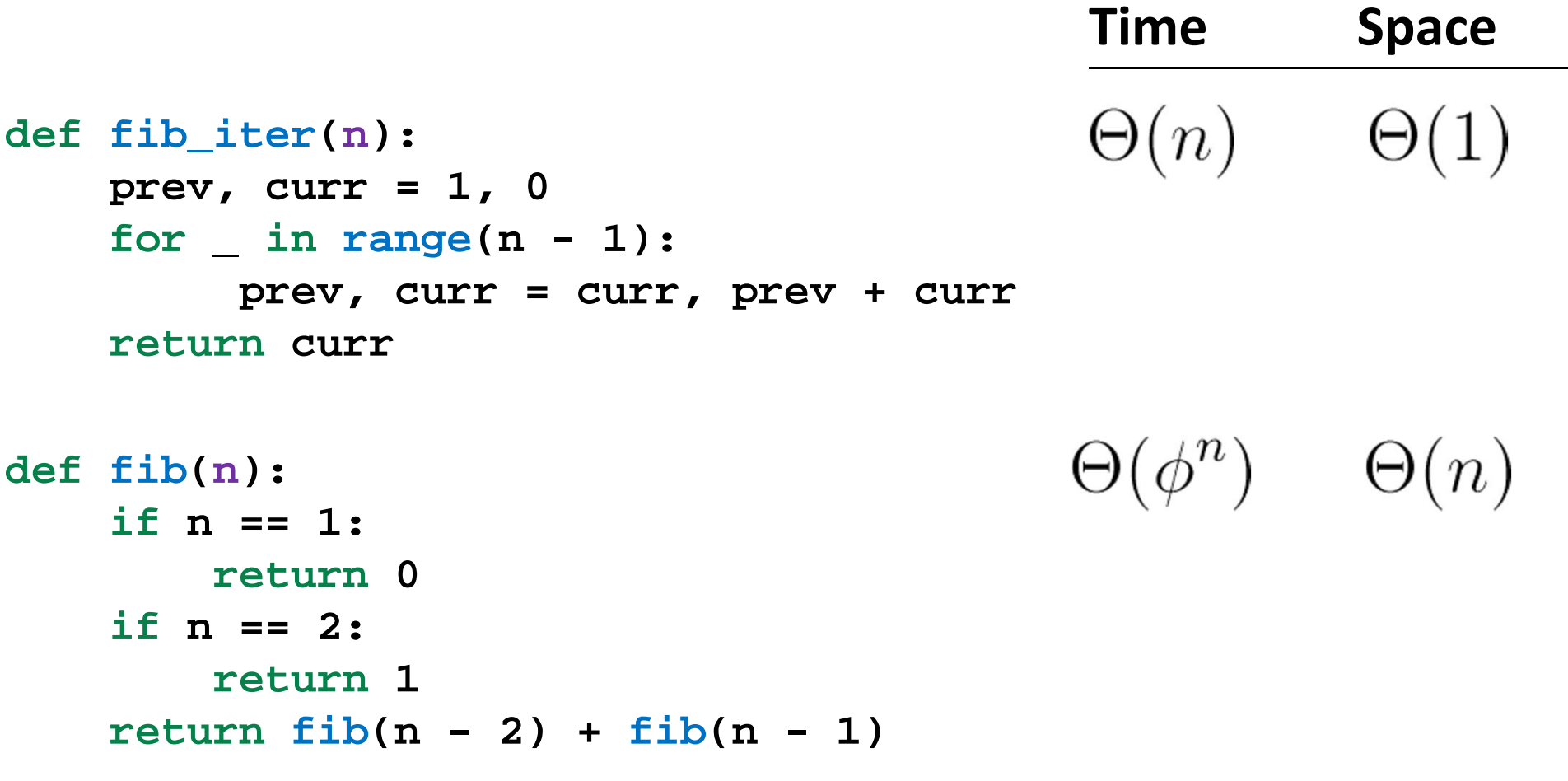

Next time, we will see how to make recursive version faster.

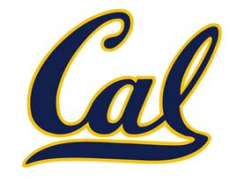

 $\Theta(b^n)$  Exponential growth! Recursive fib takes steps, whereIncrementing the problem scales *R(n)* by <sup>a</sup> factor.  $\Theta(n^2)$  Quadratic growth. E.g., operations on all pairs. Incrementing *<sup>n</sup>* increases *R(n)* by the problem size *<sup>n</sup>*.  $\Theta(n)$ <br> $\Theta(\sqrt{n})$ Linear growth. Resources scale with the problem.  $\Theta(\log n)$ Logarithmic growth. These processes scale well. Doubling the problem only increments *R(n)*.  $\Theta(1)$ Constant. The problem size doesn't matter.